## SAP ABAP table T705T {Groupings for Subsystem Connection}

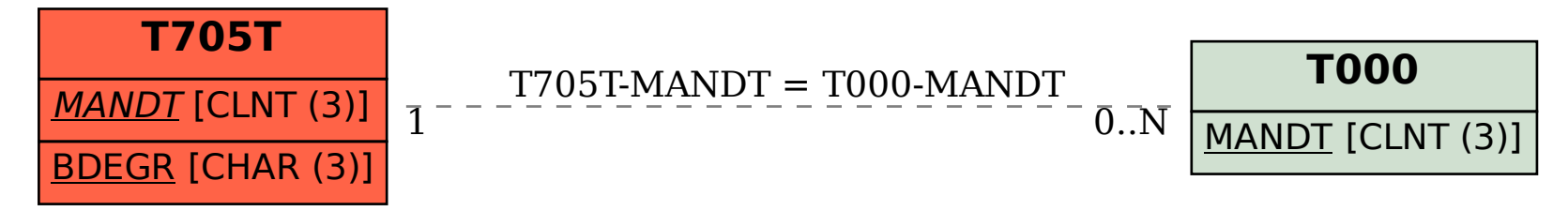